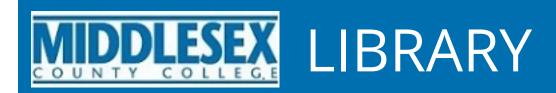

Community in Focus Photo Contest 2018

Search Search this Guide

Home **Contest Details & Entry Form** 

**Free Photo Editing Tools** 

**Photography Guides Online** 

Photo Books & Videos

**Online Image Collections** 

MCC Photo Contest 2018

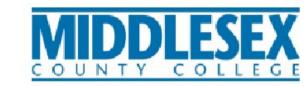

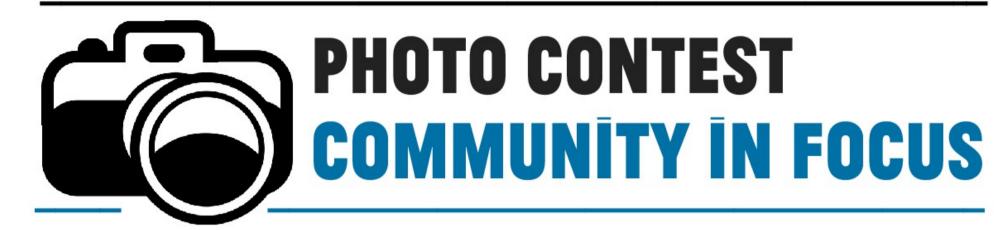

Please submit a photograph that shows us what community means to you.

## **HOW DO YOU DEFINE COMMUNITY?**

Some describe community as a shared feeling, while others refer to a specific place. Are there people, places, or social issues that reflect your idea of community, but go unnoticed?

Take this opportunity to shine a light on them with a photograph that will be displayed in the Library.

## **CONTEST DETAILS**

- Prizes will be awarded to winning entries.
- Open to current MCC students only.
- Photos will be displayed in the Library.
- Details will be on our website: www.middlesexcc.edu/library

## **DATES**

Entries will be accepted from Monday, October 1 through Wednesday, October 31.

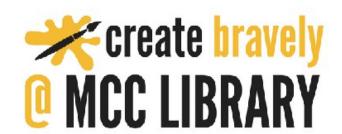

Cosponsored by Student Life; the Visual, Performing, & Media Arts Department; & the Library.

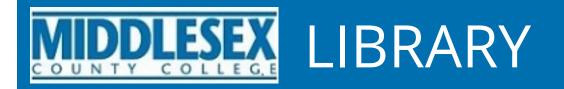

### Community in Focus Photo Contest 2018

Search this Guide

Search

Home

Contest Details & Entry Form

Free Photo Editing Tools

Photography Guides Online

Photo Books & Videos

Online Image Collections

#### **Contest Details & Entry Form**

Please submit a photograph that shows us what community means to you.

#### **Entry Form Link**

#### **How Do You Define Community?**

Some describe community as a shared feeling, while others refer to a specific place. Are there people, places, or social issues that reflect your idea of community, but go unnoticed? Take this opportunity to shine a light on them with a photograph that will be displayed in the Library.

#### **Contest Details:**

- \* Open to current MCC students only.
- \* Prizes will be awarded to winning entries.
- \* Photos will be displayed in the Library gallery.

**Dates:** Entries will be accepted from Monday, October 1 through Wednesday, October 31. Each student may enter one photograph in this contest. Submitted images should be in JPG or TIFF format with an image resolution of 300 DPI or greater. Files should be between 2-5 MB in size.

Contest Entries: To complete the application process, please submit a professionally printed version of your photograph (from CVS, Target, etc.) to the Circulation desk. This photo must be printed in glossy finish as an 8x10 or 5x7. You will be asked to sign a printed disclaimer form at that time. Registrants will be notified by email after their applications have been approved.

Winners will receive a prize and will be honored at a reception in the Library. Winning entries will be displayed in the Library gallery and all entries will be added to Middlesex County College's digital library.

This event is cosponsored by Student Life; the Visual, Performing, & Media Arts Department; & the Library.

#### **Entry Form Link**

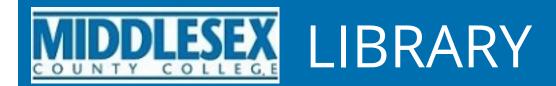

## Community in Focus Photo Contest 2018

Search this Guide

Search

#### Home

Contest Details & Entry Form

Free Photo Editing Tools

Photography Guides Online

Photo Books & Videos

Online Image Collections

Free Photo Editing Tools

### BeFunky

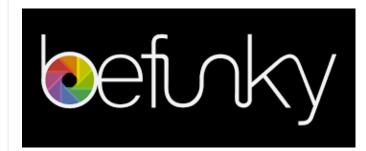

BeFunky is a free, web-based photo editor that offers basic tools for cropping, resizing, and more as well as many filters to add a unique look your work. BeFunky offers apps for iOS and Android devices.

### GIMP- GNU Image Manipulation Tool

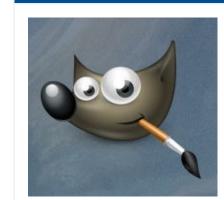

GIMP - GNU Image Manipulation Program GIMP is a free and powerful tool that allows you to create, edit, and retouch images. There is a bit of a learning curve to using GIMP, but this versatile program offers features that you find in fee-based software programs such as Adobe PhotoShop.

#### LunaPic

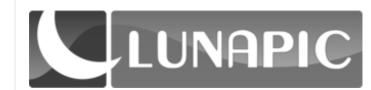

Lunapic - a free online photo editor, offers editing tools, effects and filters, and so much more.

#### Paint.net

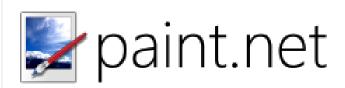

Paint.net is a free image and photo editing tool that contains many features and and may be downloaded to a PC.

#### Pixlr

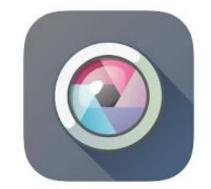

Pixlr - Free photo editor

Use Pixlr on your PC, or download an app to your Android or iOS device.

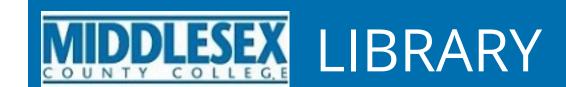

## Community in Focus Photo Contest 2018

Search this Guide

Search

### Home

Contest Details & Entry Form

Free Photo Editing Tools

Photography Guides Online

Photo Books & Videos

Online Image Collections

### Photography Guides Online

### Introduction to Photography

Photography Tips and Tutorials: Video tutorials for beginners

B&H Photography 101 with Jeff Cable

Photography Basics for Noobs: A Beginners Guide

Photography Tutorials & Tips

Learn with Canon

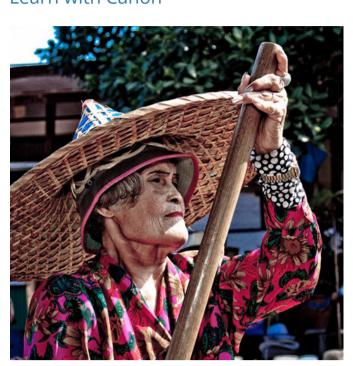

Old Wrinkle by Francesco Gernone Canon.com

Photography cheat sheets from Digital Camera World

Photo tips from National Geographic

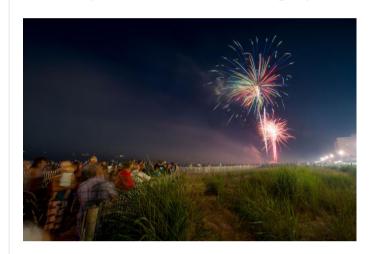

Fourth of July fireworks at Rehoboth beach, Delaware by Greg Dale, National Geographic Creative

### Taking Photos with your Smartphone

Tips & Tricks for Better Smartphone Photography from PC Magazine

Smartphone photography 101

Iphone photography tips and tricks

How to Shoot on iPhone from Apple

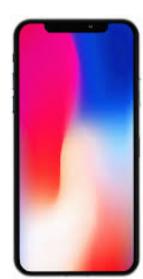

### Photographic Composition

11 Thoughts: An Introduction to Photographic Composition

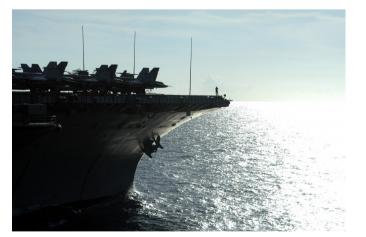

Focus on Sub by B&H Photo

7 SIMPLE photo COMPOSITION TIPS to IMPROVE your photography

COMPOSITION - Most Important thing in PHOTOGRAPHY!\

## Exposure

ISO, Shutter and Aperture explained: Exposure basics

## Digital SLR Camera Tips

DSLR: shutter, ISO settings, aperture

Aperture, Shutter Speed, ISO, & Light Explained-Understanding Exposure & Camera Settings

Aperture/fstop

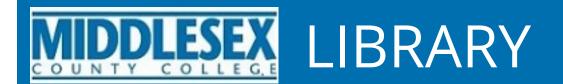

## Community in Focus Photo Contest 2018

Search this Guide

Search

#### Home

Contest Details & Entry Form

Free Photo Editing Tools

Photography Guides Online

Photo Books & Videos

Online Image Collections

### **Photography Books**

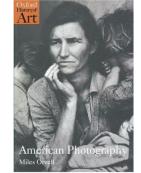

American Photography by Miles Orvell Call Number: TR 23 .078 2003 Lower Level ISBN: 9780192842718 Publication Date: 2003-07-10

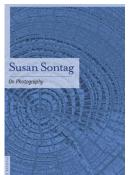

On Photography by Susan Sontag Call Number: TR 183 .S65 2001 Lower Level ISBN: 9780312420093 Publication Date: 2001-08-25

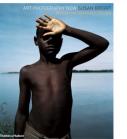

**Art Photography Now** by Susan Bright Call Number: TR 650 .B686 2011 Lower Level ISBN: 9780500289426 Publication Date: 2011-10-24

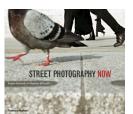

**Street Photography Now** by Sophie Howarth; Stephen McLaren Call Number: TR 659.8 .H68 2010 Lower Level ISBN: 9780500543931 Publication Date: 2010-10-15

### Photography Videos

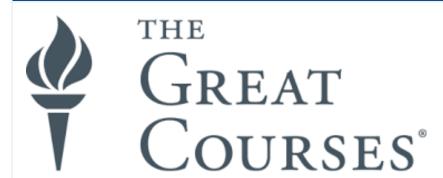

Log in is required for off-campus access.

Students: enter your MCC Wireless ID and Password (accessible from your WebAdvisor account on the right side of the page under **Services**.)

Faculty & Staff: Enter your Infonet username & password

SmartPhone Photography

Source: Kanopy Streaming Video

Great Courses, 2015

Night Photography

Source: Kanopy Streaming Video

Great Courses, 2015

Human Portrait Photography

Source: Kanopy Streaming Video

Great Courses, 2015

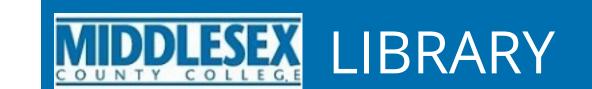

Community in Focus Photo Contest 2018

Search this Guide

Search

## Home

Contest Details & Entry Form

Free Photo Editing Tools

Photography Guides Online

Photo Books & Videos

Online Image Collections

Online Image Collections

## Apterture Foundation

The Aperture Foundation is a not-for-profit foundation that offers a magazine, books, exhibits and more with the goal of advancing the field of photography. Their website includes images from past and present exhibits.

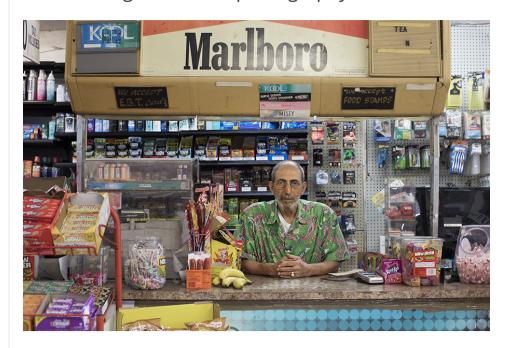

Taysir Batniji, from *Home Away from Home* (Aperture/Fondation d'entreprise Hermès, 2018) © Taysir Batniji

## The Big Picture: Globe Staff Photos of the Month

The Big Picture showcases the best pictures taken by the staff of the Boston Globe.

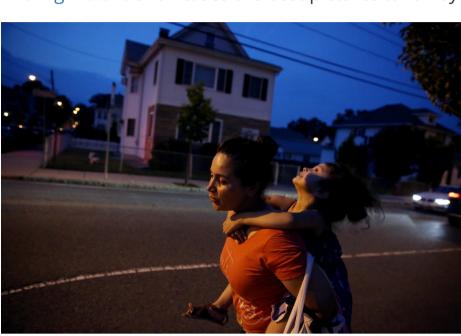

Boston Globe staff

## Digital Photo Collections from the National Archives

Digital Photo Collections from the National Archives

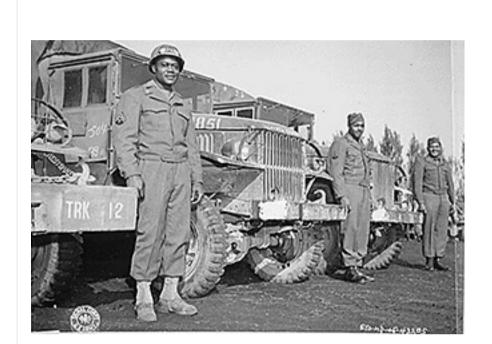

## Humans of New York

The Humans of New York website includes images and stories from thousands of interviews conducted by creator, Brandon Stanton.

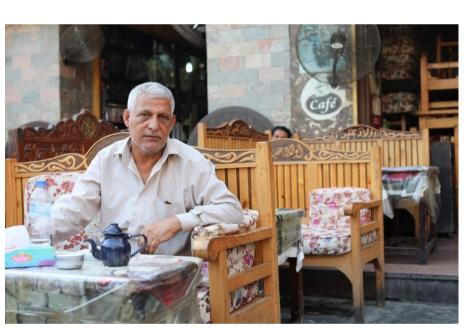

by Brandon Stanton, Humans of New York

# Life Photo Archive

Life Photo Archive

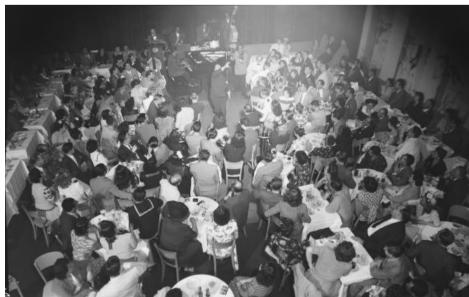

Nyc Night Clubs by Gjon Mili Time Inc.

## Unforgettable Eisenstaedt: 22 Amazing Photos by a Master

Click through the slideshow to view 22 photographs from photographer, Alfred Eisenstaedt.

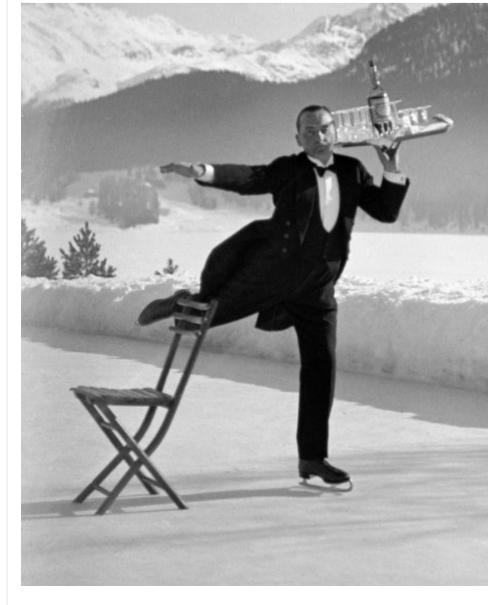

Alfred Eisenstaedt—The LIFE Picture Collection/Getty I

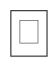